"""""""""""""""""""""""""""""""""""""""""""""""""""""""

## Scanning Workflows with SilverFast 8 **Index**

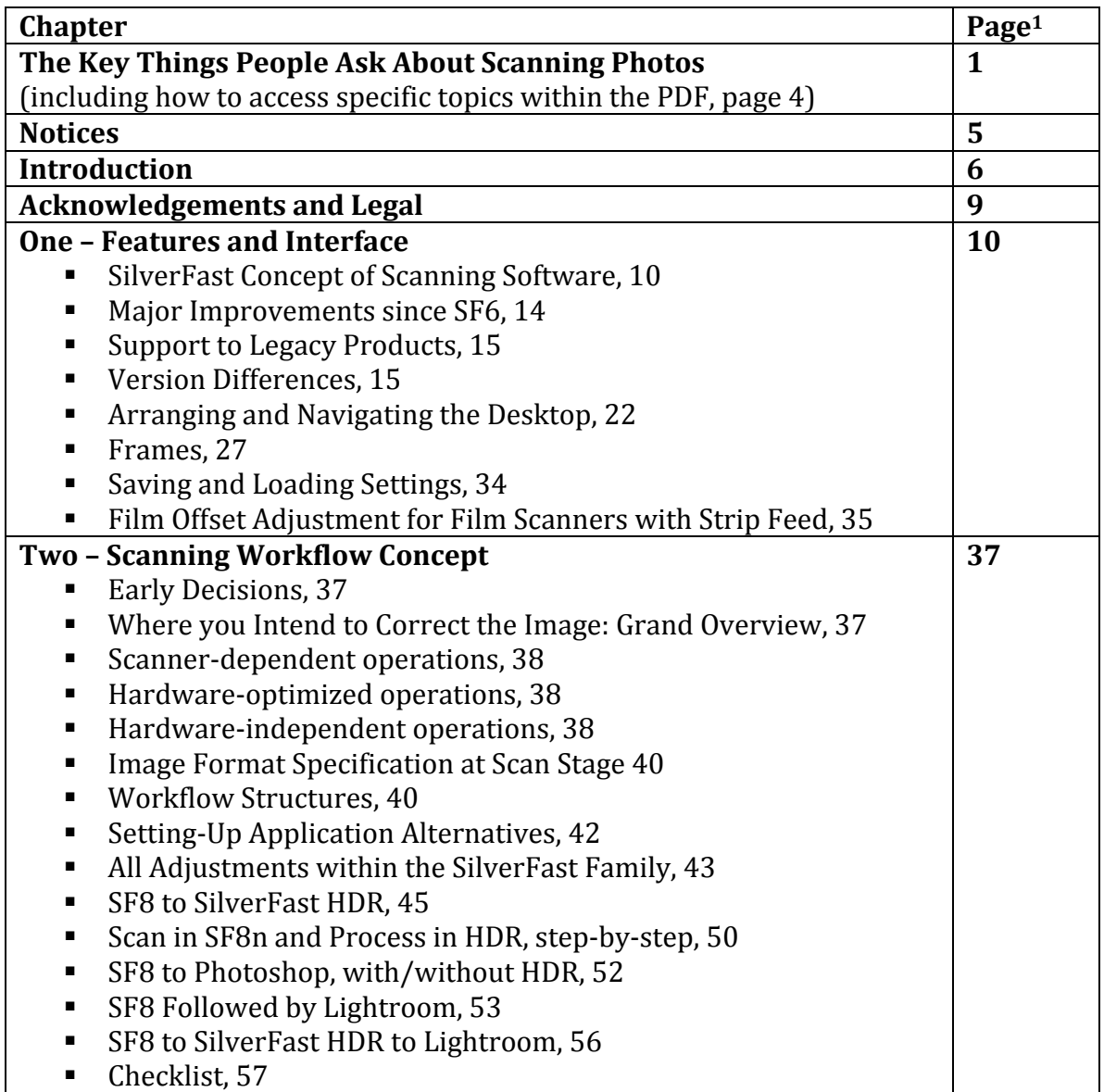

 $1$  Up to the end of Chapter 11, page numbers refer to the page numbers in the document itself, not on the Acrobat interface, where there is a difference of 1 due to the Cover Page not having a page number in the document, but being Page 1 in Acrobat. For the Appendices, page numbers are Acrobat page numbers.

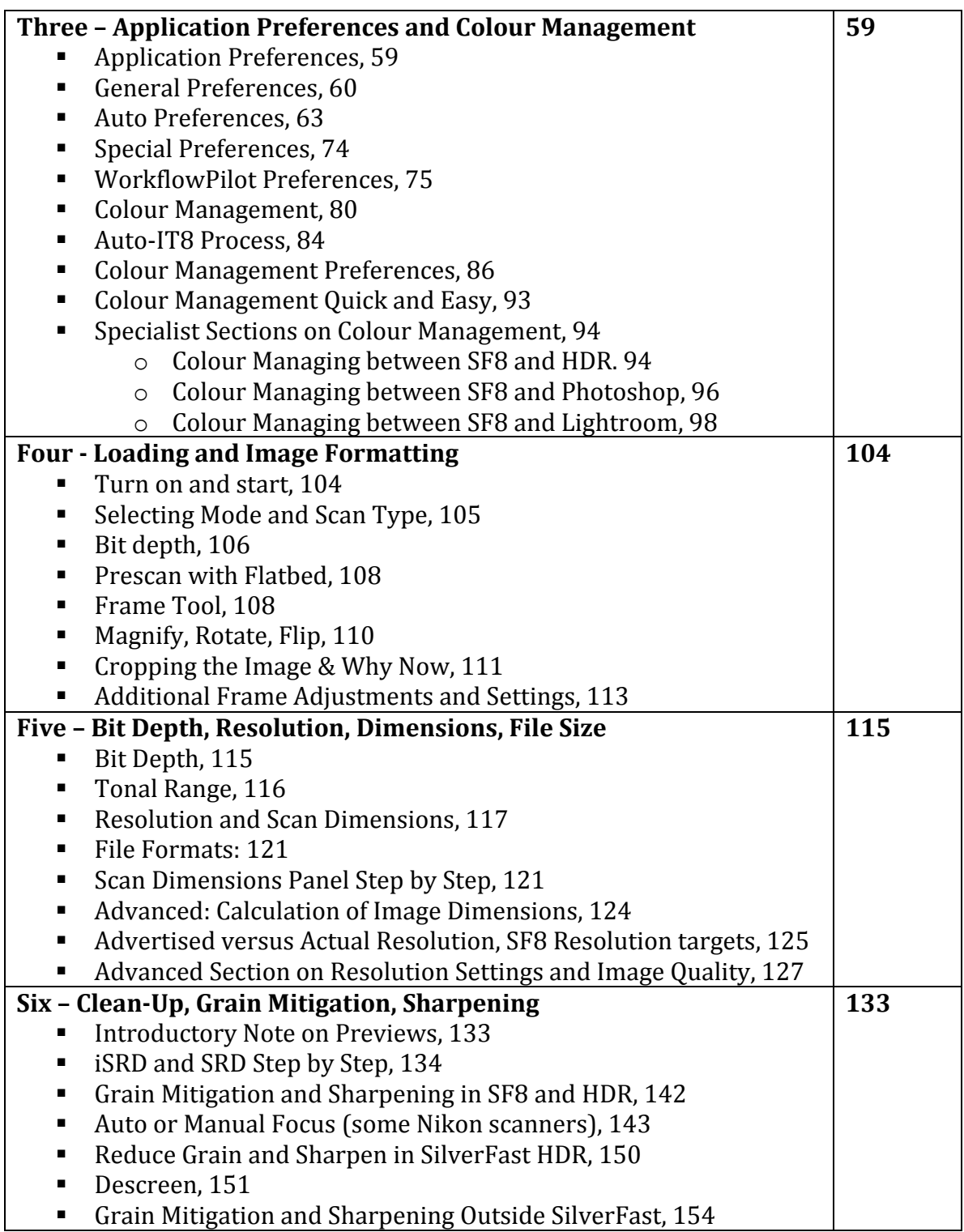

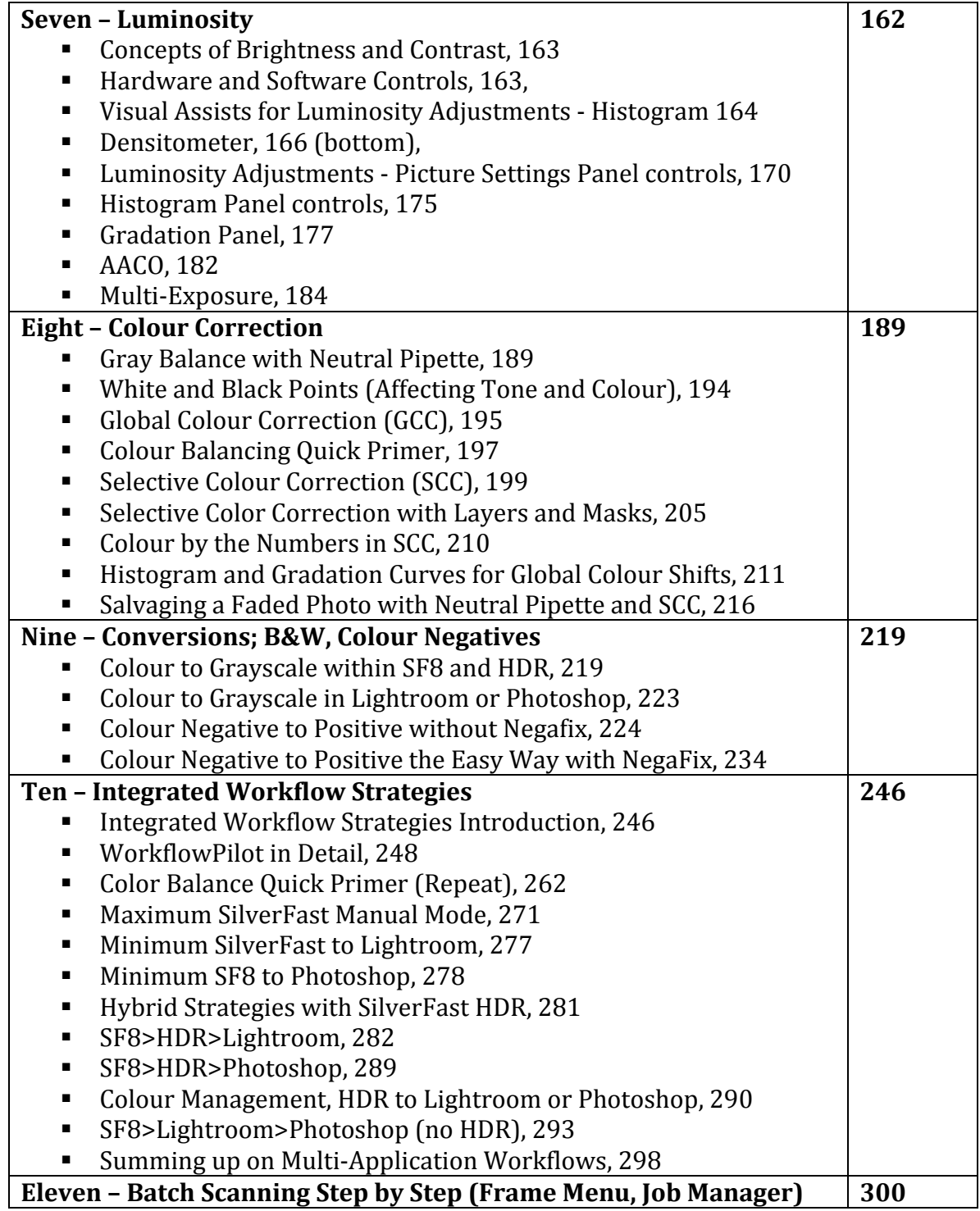

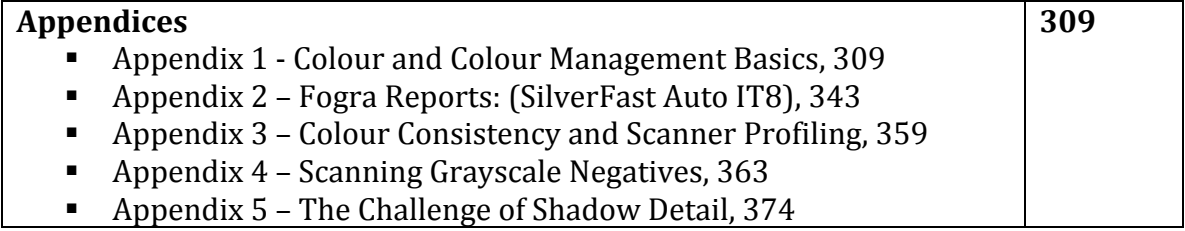